# **OFERTA FORMATIVA**

#### **Detalles de contacto**

Avda Europa 21, 28108 Alcobendas

Email: formacion.ecs.es@arrow.com Phone: +34 91 761 21 51

# **z/OS and DB2 Basics for DB2 for z/OS DBA Beginners**

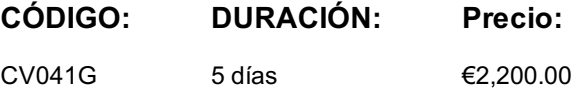

# **Description**

DB2 11 for z/OS beginning DBAs can develop fundamental skills or recognition through lectures and hands-on exercises of:

- TSO/E and ISPF
- Data sets
- DB2 Objects
- Structured Query Language
- DB2 Commands
- JCL and SDSF
- DB2 Utilities
- DB2 Logging
- DB2 Program Preparation

The course materials cover DB2 11 for z/OS.

#### **Objetivos**

- Describe several services provided in a z/OS environment
- Explain workloads in the batch environment
- Explain workloads in the online environment
- Describe job roles in a z/OS environment
- Log On to TSO/E
- Navigate TSO/E and ISPF
- Use TSO commands
- Setup and utilize JCL (Job Control Language)
- Utilize SDSF
- Describe the different types of data sets in a z/OS environment
- Allocate data sets and list data set information and content
- Create and modify data set content
- Give an overview of the DB2 9 environment
- Describe and utilize DB2 Objects
- Describe and utilize several DB2 Utilities
- Describe the DB2I (DB2 Interactive Facility) environment
- Use SPUFI (SQL Processing Using File Input) to compose and execute SQL
- Setup and execute DB2 Commands
- Understand DB2 Logging
- Describe DB2 program preparation process
- Understand DB2 startup and shutdown
- Understand and utilize DB2 recovery strategies

# **Público**

This beginning DB2 basic course is for z/OS database administrators who need to acquire the basic skills required to administer a DB2 database in a z/OS environment.

# **Requisitos Previos**

# **Programa**

#### CONTENTS :

- Introduction
- TSO/E and ISPF
- Data Sets
- JCL and SDSF
- DB2 Relational Database Concepts
- Structured Query Language (SQL) and SPUFI
- DB2 Objects
- The DB2 System
- DB2 Commands and Program Preparation
- DB2 Utilities
- DB2 Shutdown, Startup, and Recovery
- Course Summary

#### AGENDA :Day 1

- (00:30) Welcome
- (01:00) Unit 1: Introduction
- (01:30) Unit 2: TSO/E and ISPF
- (01:00) Exercise 1: TSO and ISPF
- (00:15) Exercise 1 Review
- (01:00) Unit 3: Data Sets (Data Sets and Sequential Data Sets)
- (01:00) Exercise 2: Sequential Data Sets
- (00:15) Exercise 2 Review

#### Day 2

- (01:00) Unit 3: Data Sets (Partitioned Data Sets)
- (01:00) Exercise 3: Partitioned Data Sets
- (00:15) Exercise 3 Review
- (00:45) Unit 3: Data Sets (VSAM Data Sets)
- (00:30) Exercise 4: VSAM Data Sets
- (00:15) Exercise 4 Review
- (01:30) Unit 4: JCL and SDSF
- (01:30) Exercise 5: JCL and SDSF
- (00:15) Exercise 5 Review

#### Day 3

- (01:15) Unit 5: DB2 Relational Database Concepts
- (01:15) Unit 6: Structured Query Language (SQL) and SPUFI
- (00:45) Exercise 6: SQL and SPUFI
- (00:15) Exercise 6 Review
- (01:30) Unit 7: DB2 Objects (Databases and Table Spaces)
- (00:45) Exercise 7: Databases and Table Spaces
- (00:15) Exercise 7 Review
- (01:30) Unit 7: DB2 Objects (Tables, Indexes, and Views)
- (00:45) Exercise 8: Tables, Indexes, and Views
- (00:15) Exercise 8 Review

#### Day 4

- (01:00) Unit 7: DB2 Objects (Qualified Names, Implicit Object Creation, and SQL Statements)
- (00:30) Exercise 9: Qualified Names, Implicit Object Creation, and SQL Statements
- (00:15) Exercise 9 Review
- (01:30) Unit 8: The DB2 System
- (00:45) Exercise 10: The DB2 System
- (00:15) Exercise 10 Review
- (02:00) Unit 9: DB2 Commands and Program Preparation
- (00:45) Exercise 11: DB2 Commands
- (00:15) Exercise 11 Review

#### Day 5

(02:00) Unit 10: DB2 Utilities

- $\sqrt{1-\frac{1}{2}}$ (01:15) Unit 11: DB2 Shutdown, Startup, and Recovery
- (00:45) Exercise 13: DB2 Recovery
- (00:15) Exercise 13 Review
- (00:30) Unit 12: Course Summary

# **Más información**

Prior to enrolling, IBM Employees must follow their Division/Department processes to obtain approval to attend this public training class. Failure to follow Division/Department approval processes may result in the IBM Employee being personally responsible for the class charges.

GBS practitioners that use the EViTA system for requesting external training should use that same process for this course. Go to the EViTA site to start this process: http://w3.ibm.com/services/gbs/evita/BCSVTEnrl.nsf

Once you enroll in a GTP class, you will receive a confirmation letter that should show:

- The current GTP list price
- The 20% discou

# **Fechas Programadas**

A petición. Gracias por contactarnos.

# **Información Adicional**

Esta formación también está disponible en modalidad presencial. Por favor contáctenos para más información.